# TSTE19 Power Electronics

Lecture 3 Tomas Jonsson ICS/ISY

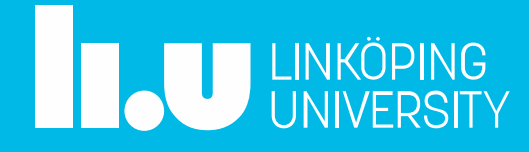

# **Outline**

- Rectifiers
	- Current commutation
- Rectifiers, cont.
	- Three phase

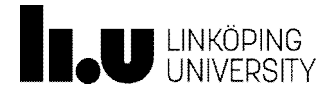

# Effect of  $L<sub>s</sub>$  on current commutation

- Current commutation = current path changed from one diode to another
	- Commutation not instantaneous when  $L<sub>s</sub>$ nonzero
	- Magnetic energy change
- Use simplified example
	- Output represented by constant dc current source

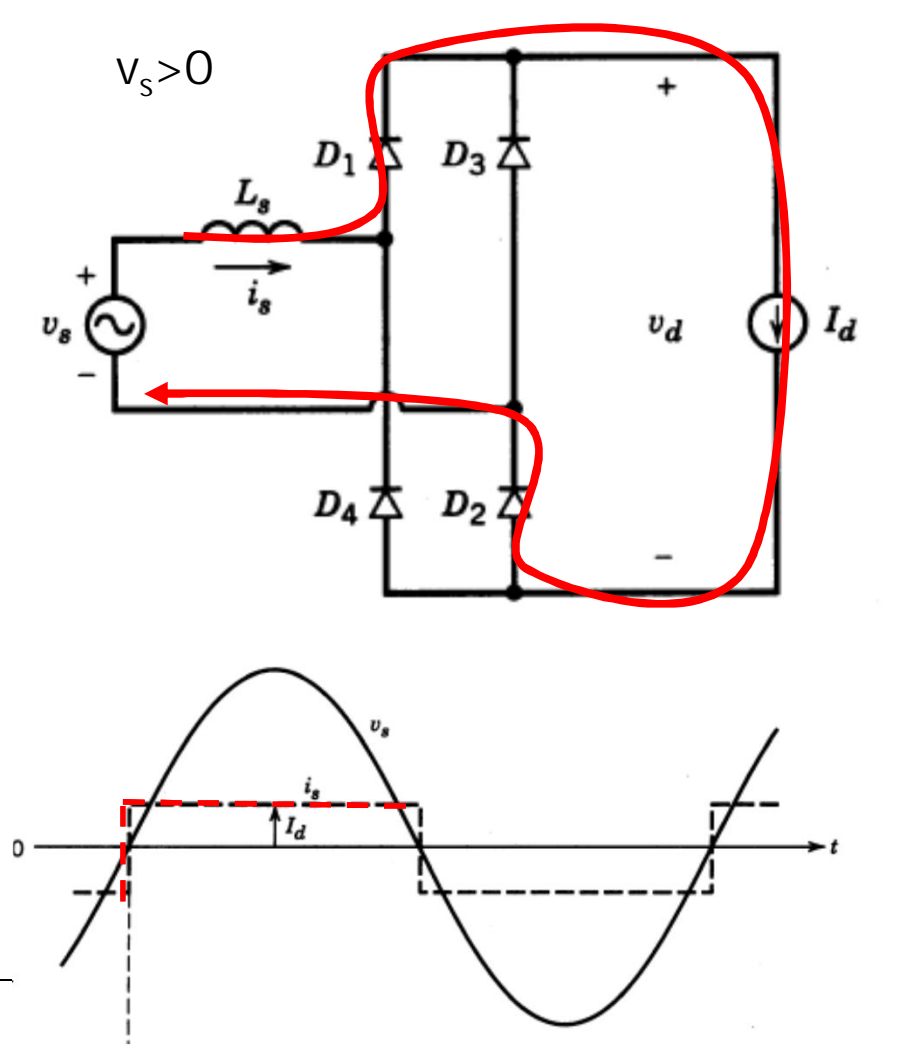

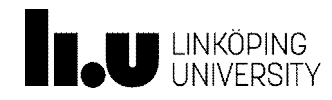

# Effect of  $L<sub>s</sub>$  on current commutation

- Current commutation  $=$ current path changed from one diode to another
	- Commutation not instantaneous when  $L<sub>s</sub>$ nonzero
	- Magnetic energy change
- Use simplified example
	- Output represented by constant dc current source

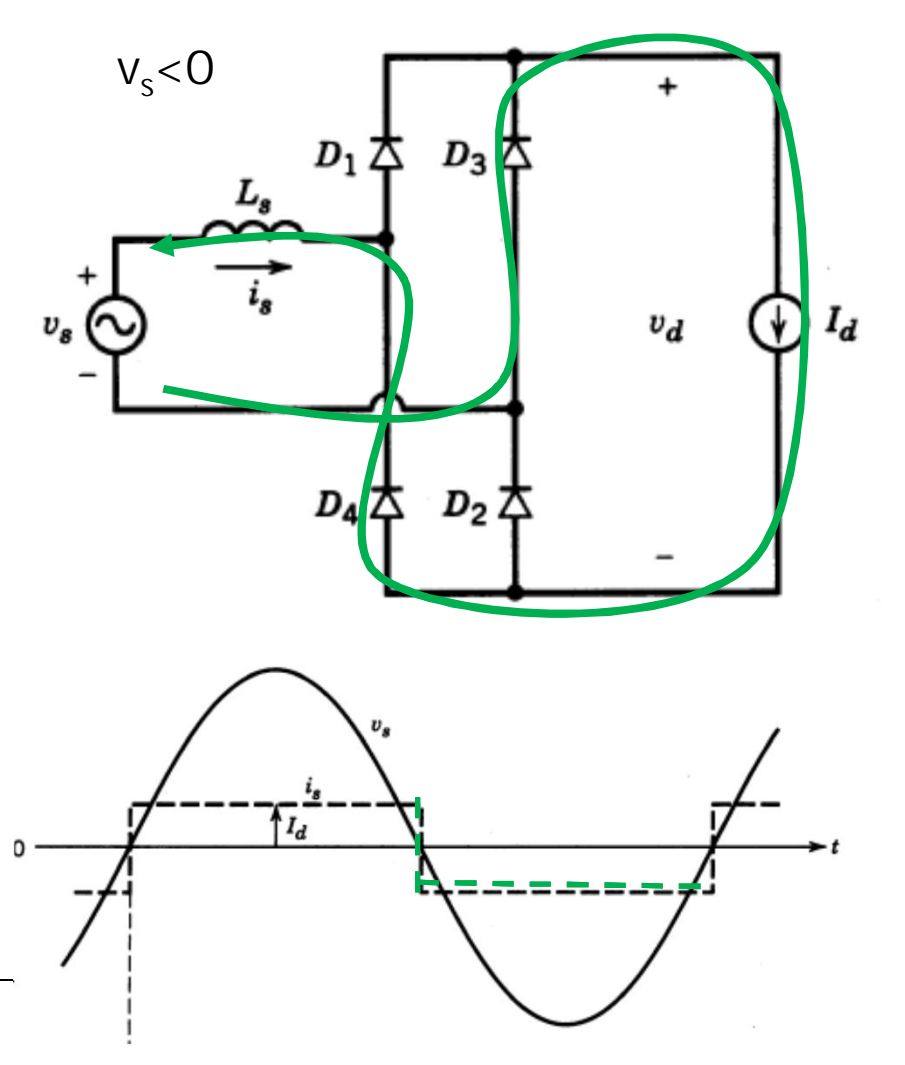

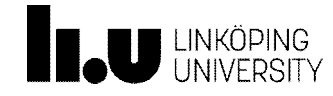

## Source inductance effects, cont

• Waveform if  $L=0$ 

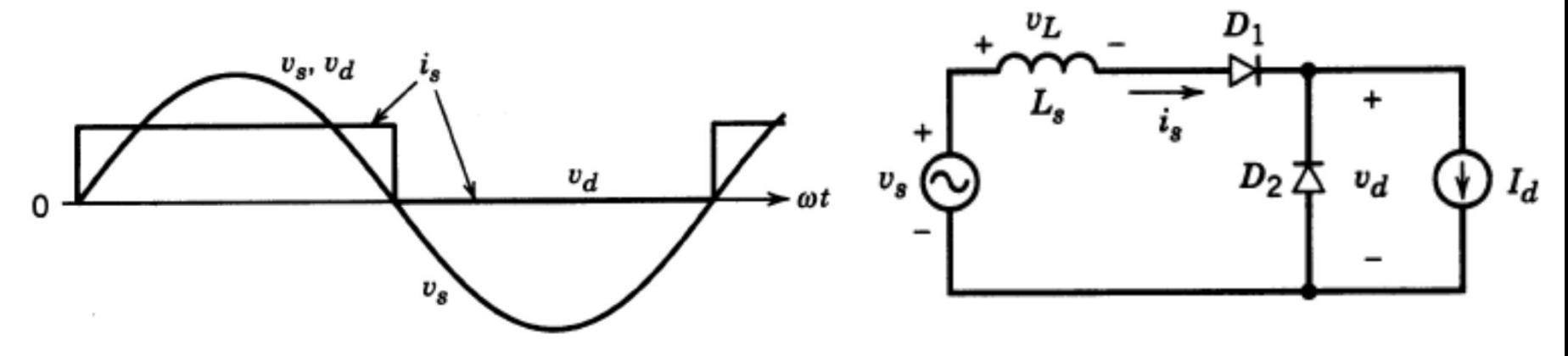

• Prior to  $\omega t = 0$ ,  $v_s$  is negative, current flow through D2

$$
-v_d = 0, i_s = 0
$$

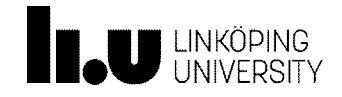

TSTE19/Tomas Jonsson 2015-11-09 6

# Current commutation

- During commutation  $(\omega t > 0)$ 
	- $-$  v<sub>s</sub> positive, D1 turns on
	- $i_{D1} = i_S$
	- $i_{D2} = I_d i_s$
	- $i_{D1} + i_{D2} = I_d$
	- D2 stops conducting when  $i_{D2} = 0$

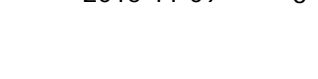

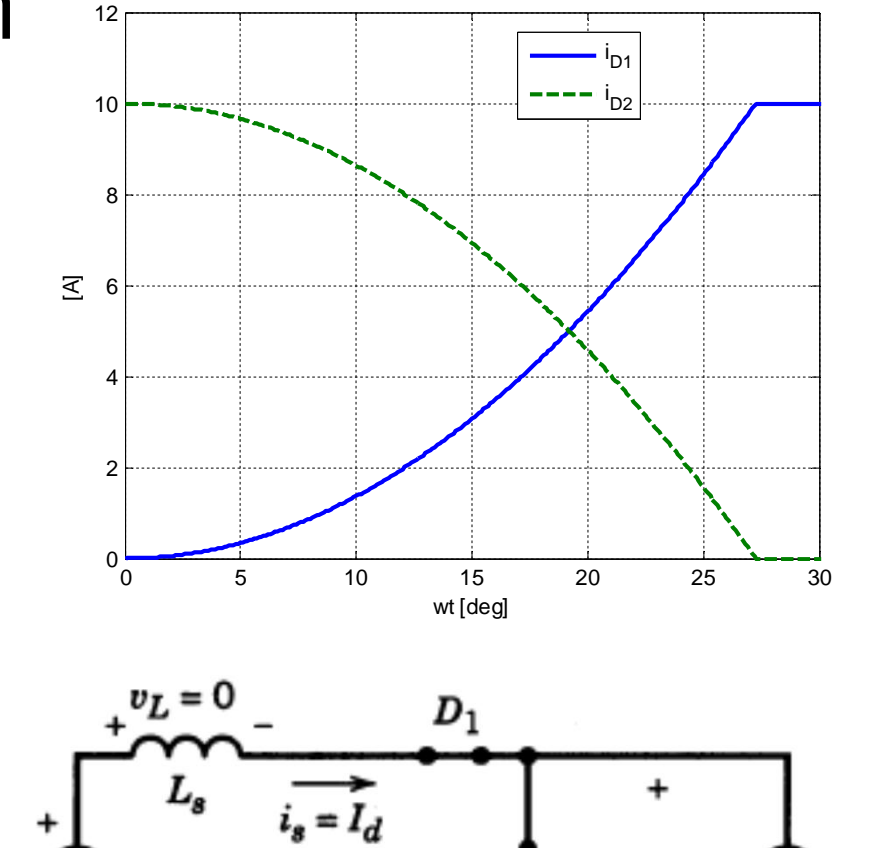

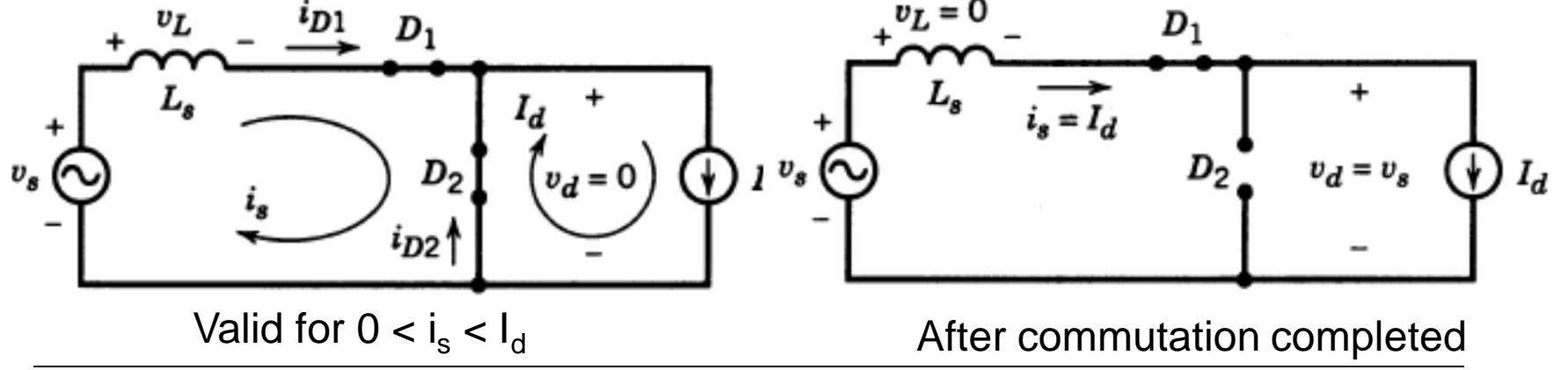

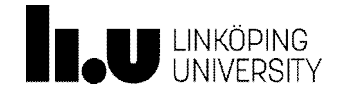

# Commutation current

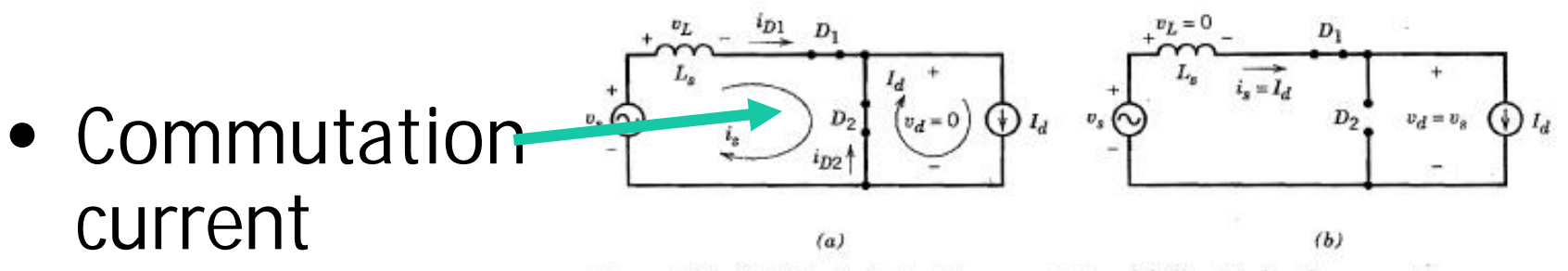

 $\sim$ 

– Temporary current contribution related to energy transfer

Figure 5-12 ( $a$ ) Circuit during the commutation. ( $b$ ) Circuit after the current commutation is completed.

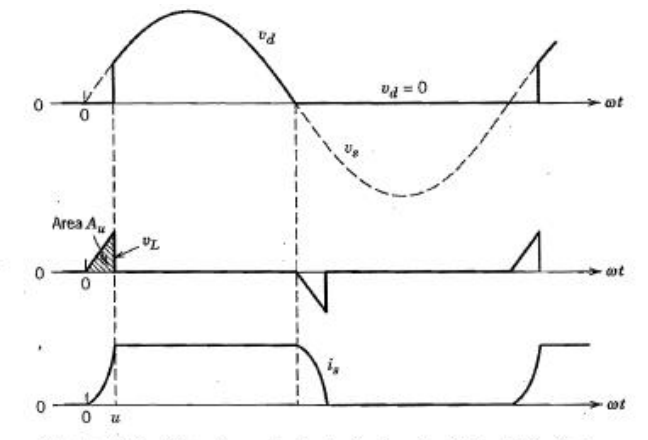

Figure 5-13 Waveforms in the basic circuit of Fig. 5-11. Note that a large value of  $L<sub>s</sub>$  is used to clearly show the commutation interval.

# Current commutation waveforms

- Large  $L_s$  used to clearly show effect
- Time for commutation depend on  $L<sub>s</sub>$  size and current change in  $L_{s}$

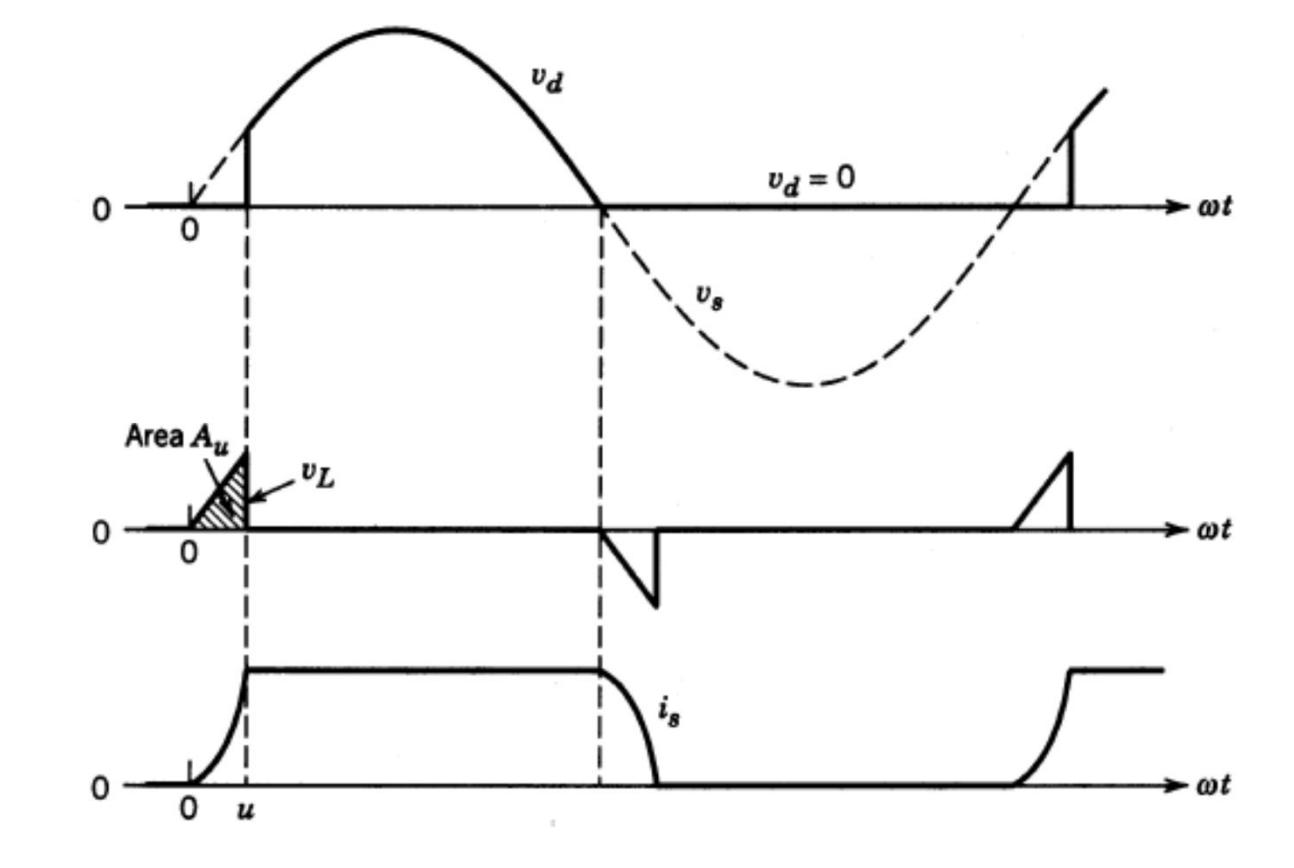

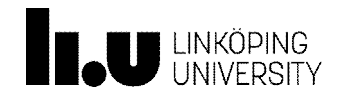

TSTE19/Tomas Jonsson 2015-11-09 9

# Current commutation time

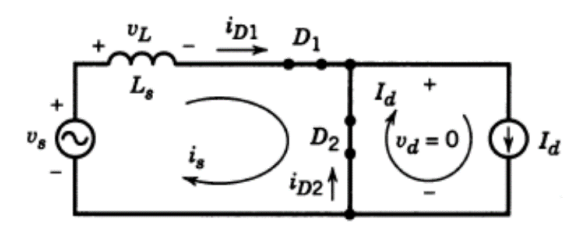

 $\bullet$  i<sub>s</sub> through inductor starts at zero, end at I<sub>d</sub> when  $\omega$ t=u

$$
v_L = \sqrt{2}V_s \sin \omega t = L_s \frac{di_s}{dt} = \omega L_s \frac{di_s}{d(\omega t)} \mathbf{0} < \omega t < u
$$

$$
\sqrt{2}V_s \sin \omega t d(\omega t) = \omega L_s di_s
$$

 $\bullet$  - Integrate both sides, left is area A $_{\textrm{\tiny{u}}}$  (voltage  $^{\star}$  angle)

$$
A_u = \int_0^u \sqrt{2} V_s \sin \omega t d(\omega t) = \sqrt{2} V_s (1 - \cos u) = \omega L_s \int_0^{I_d} d i_s = \omega L_s I_d
$$

• Commutation angle can be calculated

$$
\cos u = 1 - \frac{\omega L_s I_d}{\sqrt{2}V_s}
$$

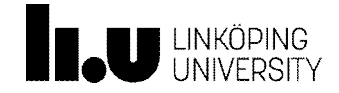

# Half-wave rectifier output voltage

•  $V_{do}$  = Ideal average voltage of half-wave rectified voltage (effect of the commutation inductance  $L_s$  neglected)

• 
$$
V_{d0} = \frac{1}{2\pi} \int_0^{\pi} \sqrt{2} V_s \sin(\omega t) d\omega t = \frac{\sqrt{2} V_s}{2\pi} \left[ -\cos(\omega t) \right]_0^{\pi} = \frac{2\sqrt{2} V_s}{2\pi}
$$

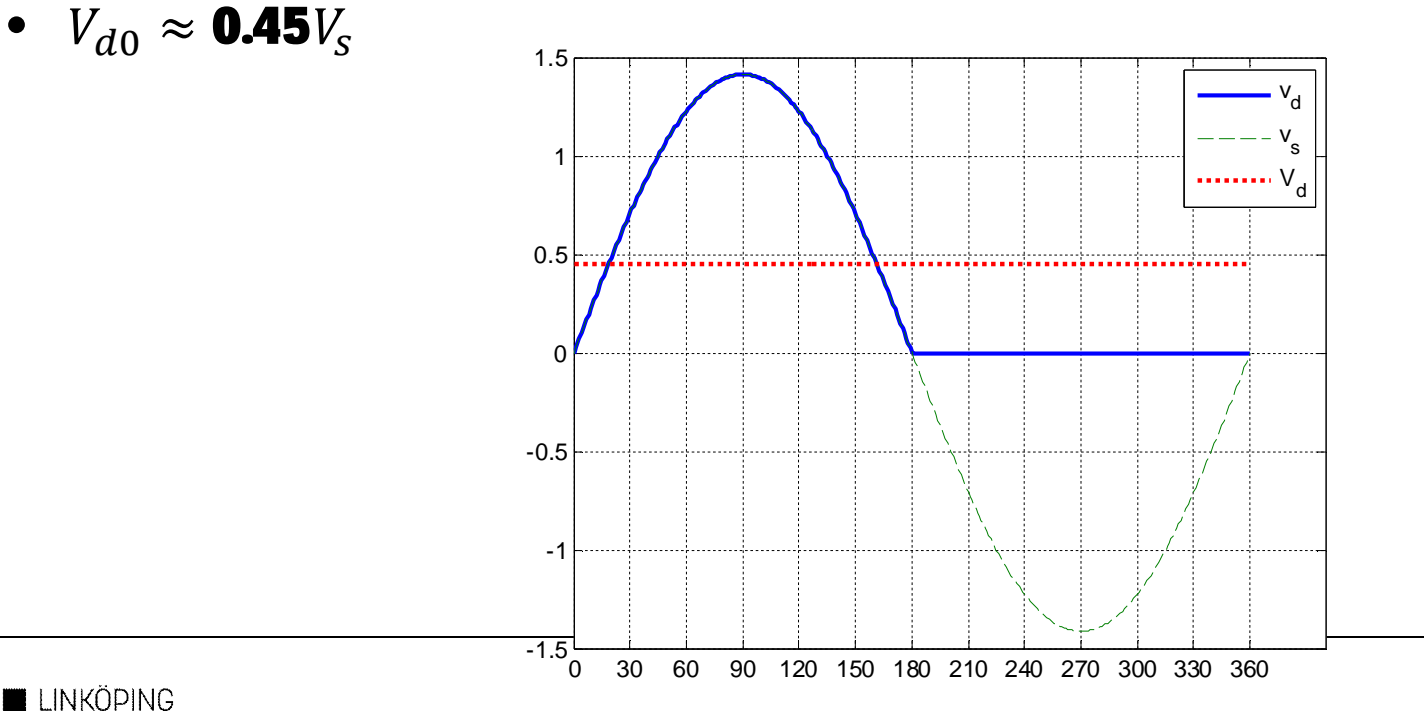

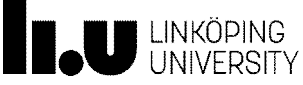

#### Output voltage incl commutation voltage drop

• 
$$
V_d = V_{d0} - \Delta V_d = V_{d0} - \frac{A_u}{2\pi} = 0.45V_s - \frac{\omega L_s}{2\pi}I_d
$$

• Commutation voltage drop appears as a resistance to the dcside current.  $R_{\text{comm}} = \frac{\omega L_S}{2 \pi}$  $2\pi$ 

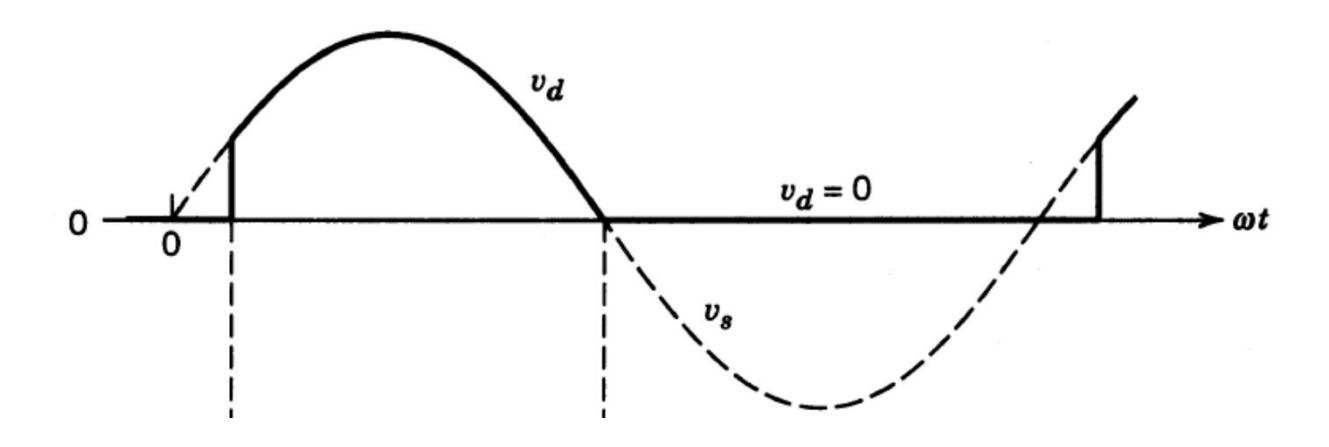

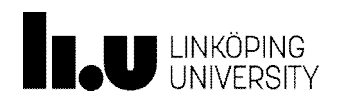

# Commutation conclusions

- **Conduction**:
	- Magnetic energy is stored related to the inductance of the conduction path
- **Commutation**
	- Transfer of current between two paths:
	- Þ**Stored magnetic energy needs to be transfered!**
	- **Output voltage reduction proportional**  $\mathsf{to} \mathsf{I}_{\mathsf{d}}$  and  $\mathsf{L}_{\mathsf{s}}$

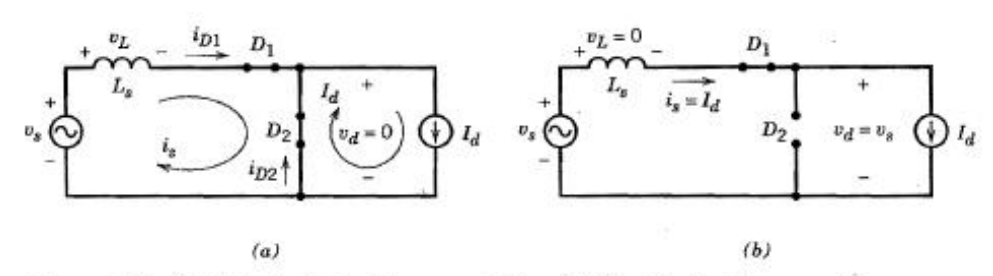

Figure 5-12 ( $a$ ) Circuit during the commutation. ( $b$ ) Circuit after the current commutation is completed.

### Exercise 5-5

Consider the basic commutation circuit of Fig. 5-11a with  $I_d = 10$  A.

- a) With  $V_s$ =120 V at 60 Hz and  $L_s$  = 0, calculate  $V_d$  and the average power  $P_d$
- b) With  $V_s$ =120 V at 60 Hz and  $L_s$  = 5 mH, calculate *u, V<sub>d</sub>*, and  $P_a$
- c) With data as i b) calculate *u, V<sub>d</sub>* , and  $P_d$  with *I<sub>d</sub>* = 20 A

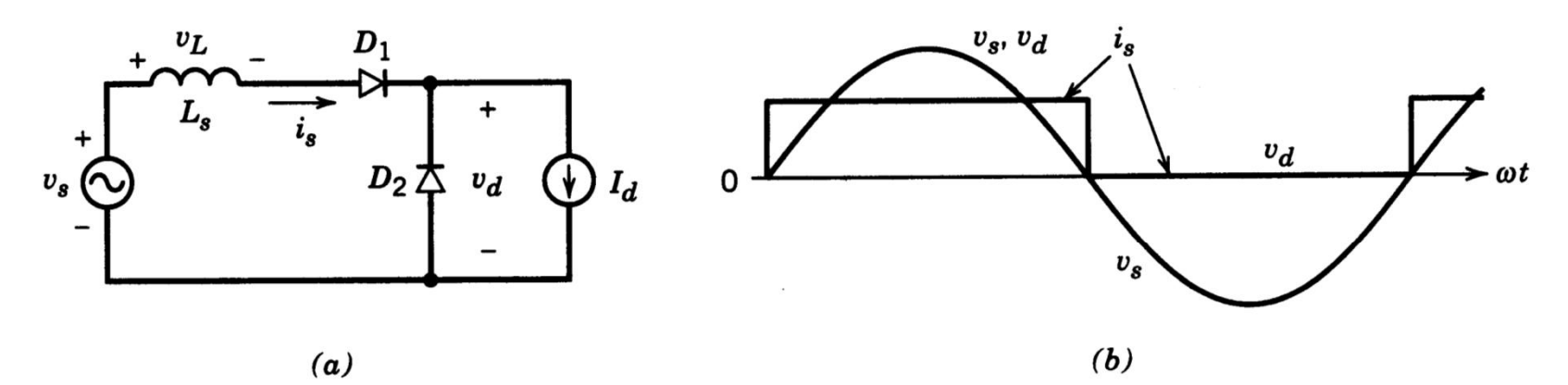

Basic circuit to illustrate current commutation. Waveforms assume  $L_s = 0$ . Figure 5-11

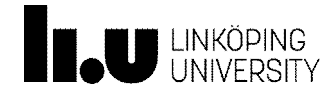

# Current commutation in full-bridge

• Same principle for area  $A_u$  due to  $L_s$ 

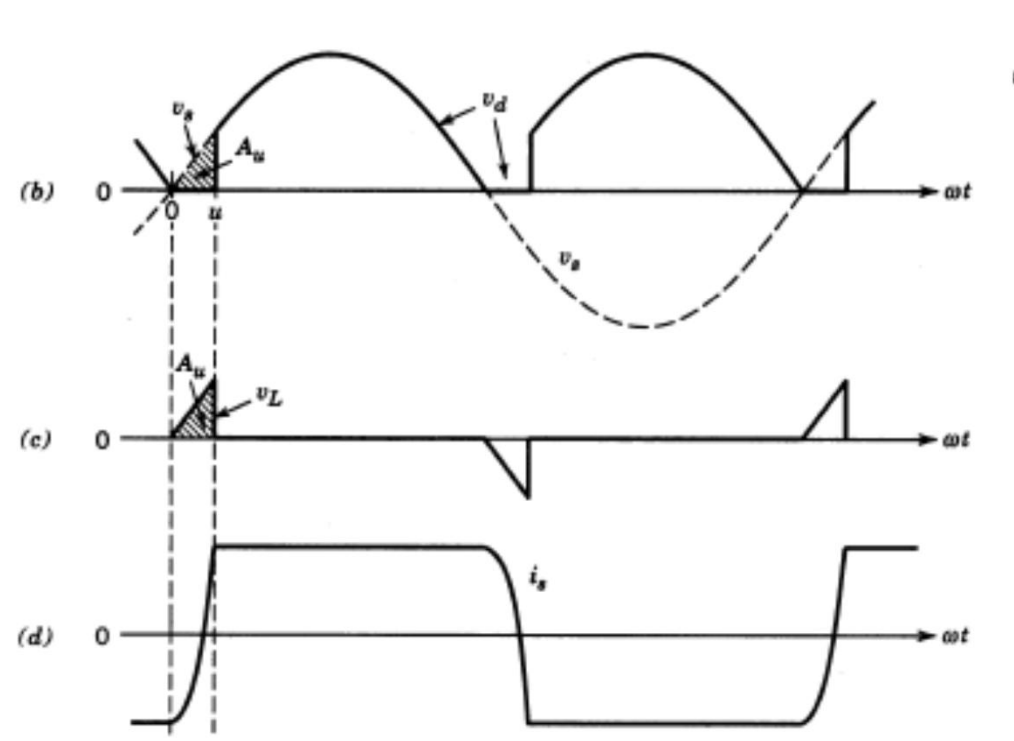

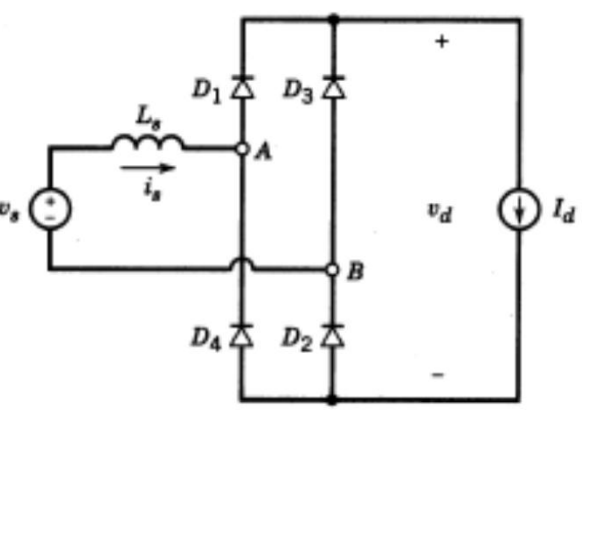

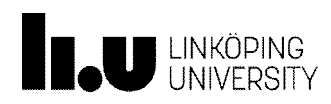

# Rectifier during current commutation

- $v_s$  negative before  $t = 0$ 
	- D3 and D4 conducting
	- $i_s = -I_d$
- $v_s$  positive
	- D1 and D2 starts conducting (Short circuit path through D3 and D4)
- $\bullet$  i<sub>u</sub> are commutation currents
- $v_d = 0$  during commutation

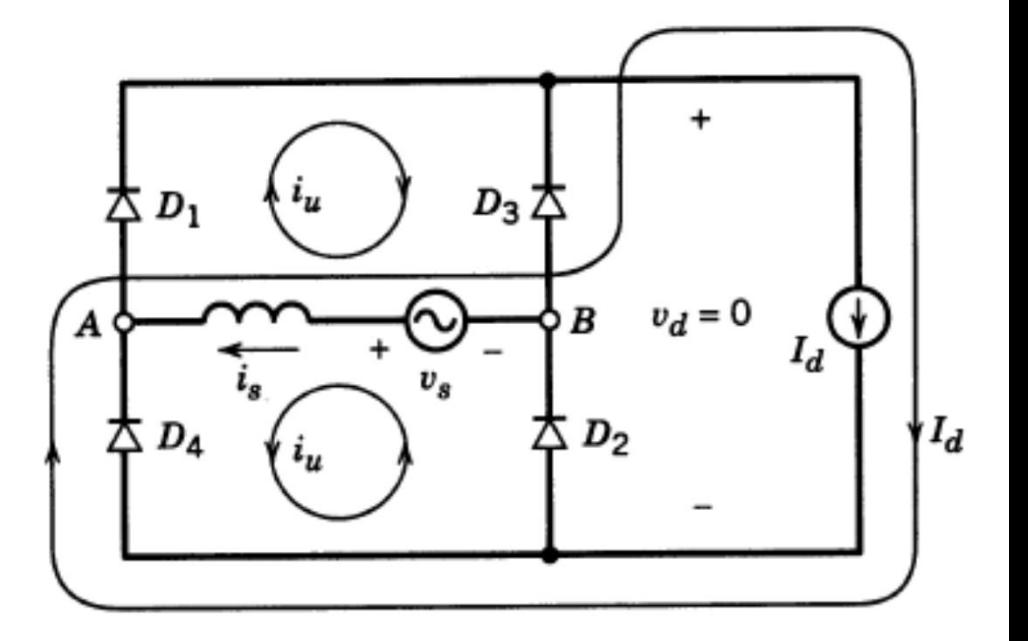

Valid for  $-I_d < I_s < I_d$ 

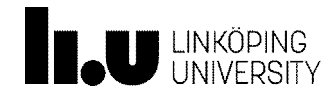

## Current commutation angle

• i<sub>s</sub> change is double that of previous example (from -I<sub>d</sub> to I<sub>d</sub>)

$$
\cos u = 1 - \frac{2\omega L_s I_d}{\sqrt{2}V_s}
$$

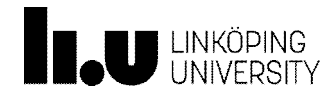

# Full-bridge rectifier output voltage

•  $V_{do}$  = average voltage of full wave rectified voltage (effect of the commutation inductance  $L<sub>s</sub>$  neglected)

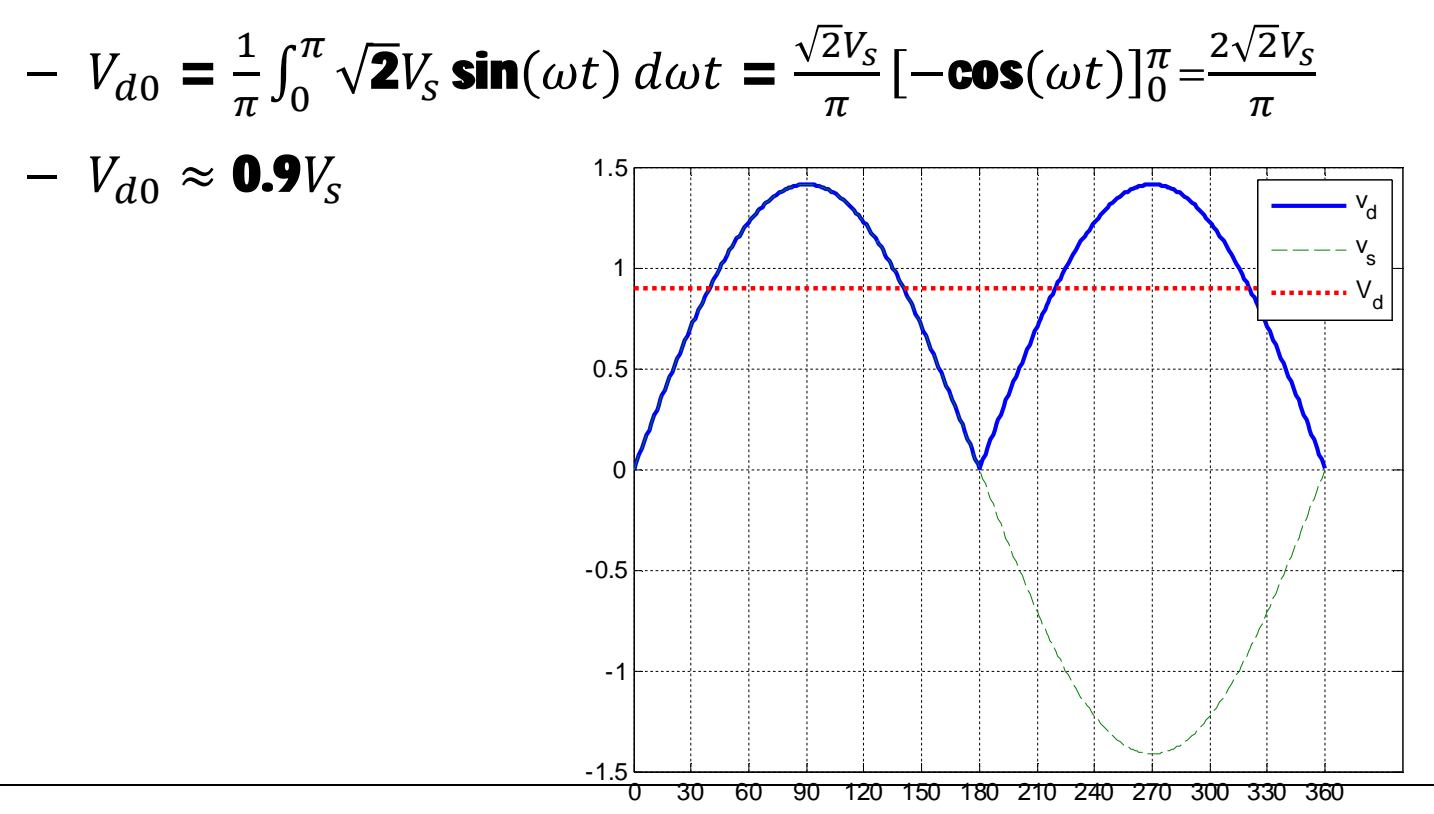

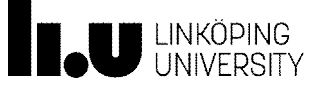

## Exercise 5-8

In the single-phase rectifier circuit shown in Fig.  $5-14a$ ,  $V_s = 120$  V at 60 Hz,  $L_s = 1$  mH, and  $I_d = 10$  A.

- 1. Calculate  $u$ ,  $V_{d'}$  and  $P_a$
- 2. What is the percentage voltage drop in  $V_d$  due to  $L_s$ ?

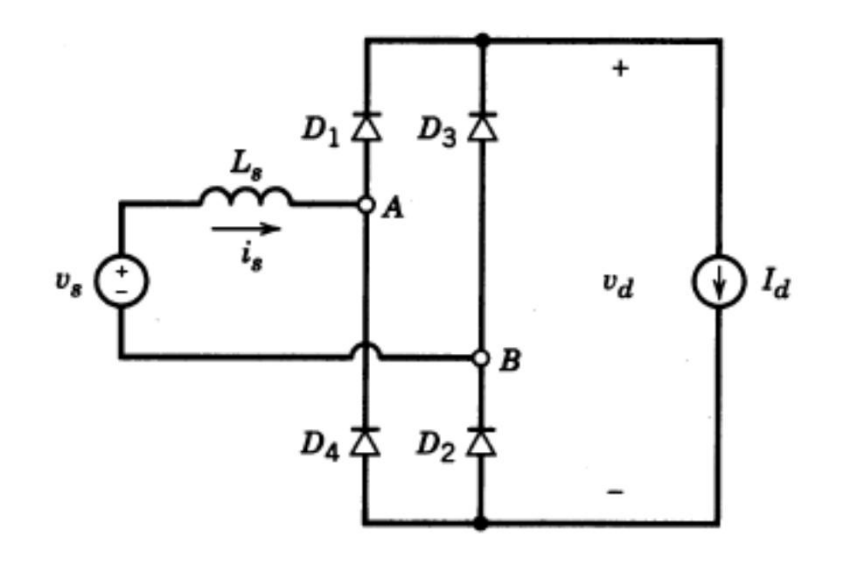

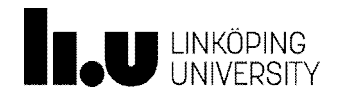

#### 3-phase full-bridge rectifier, general view

- Less ripple on output
- Handles higher power
- No current in neutral wire ₩d.  $\Delta$   $D_1$  $\Delta D_3$  $\overline{\Delta}$   $D_5$  $c_d$  =  $v_d$  $R_{\mathsf{load}}$  $\Delta D_6$   $\Delta D_2$  $\Delta$   $D_4$

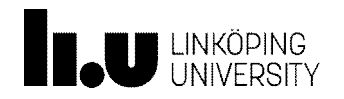

# 3-phase full bridge rectifiers,  $L = 0$

• One diode in each group is conducting at any time

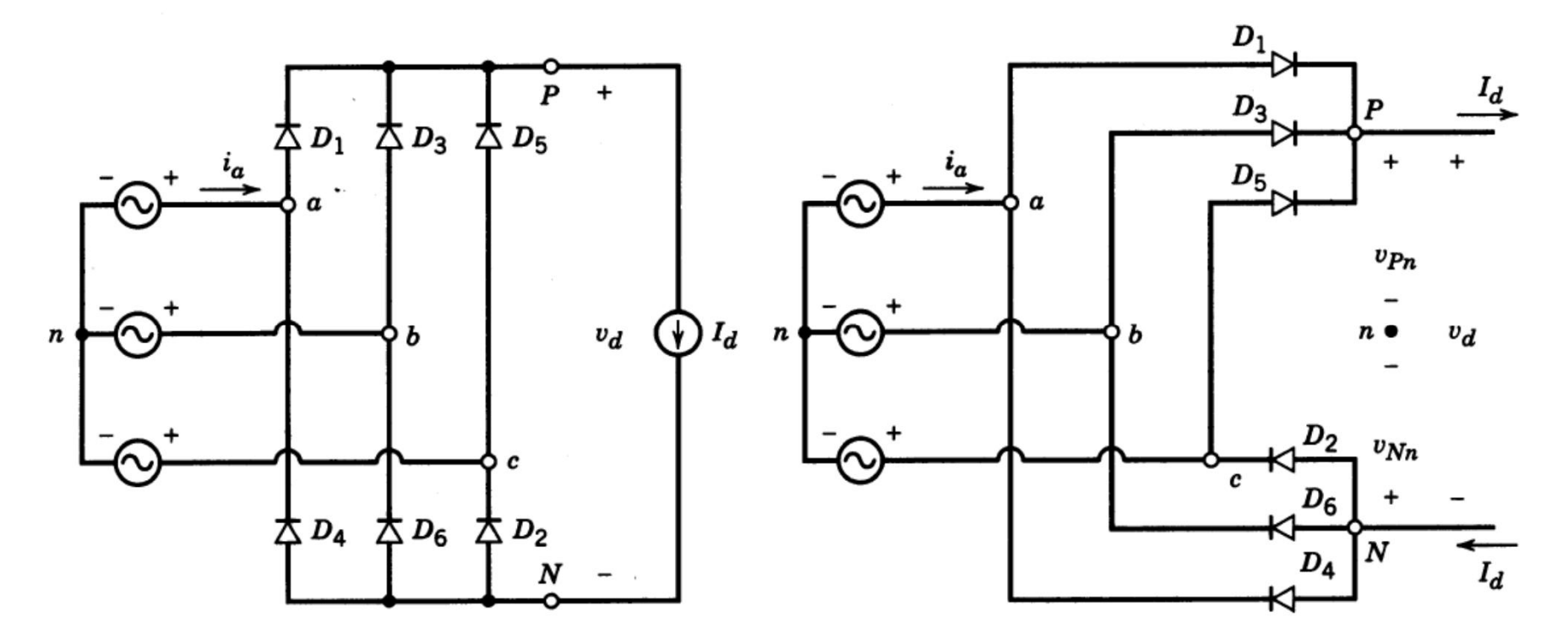

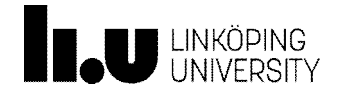

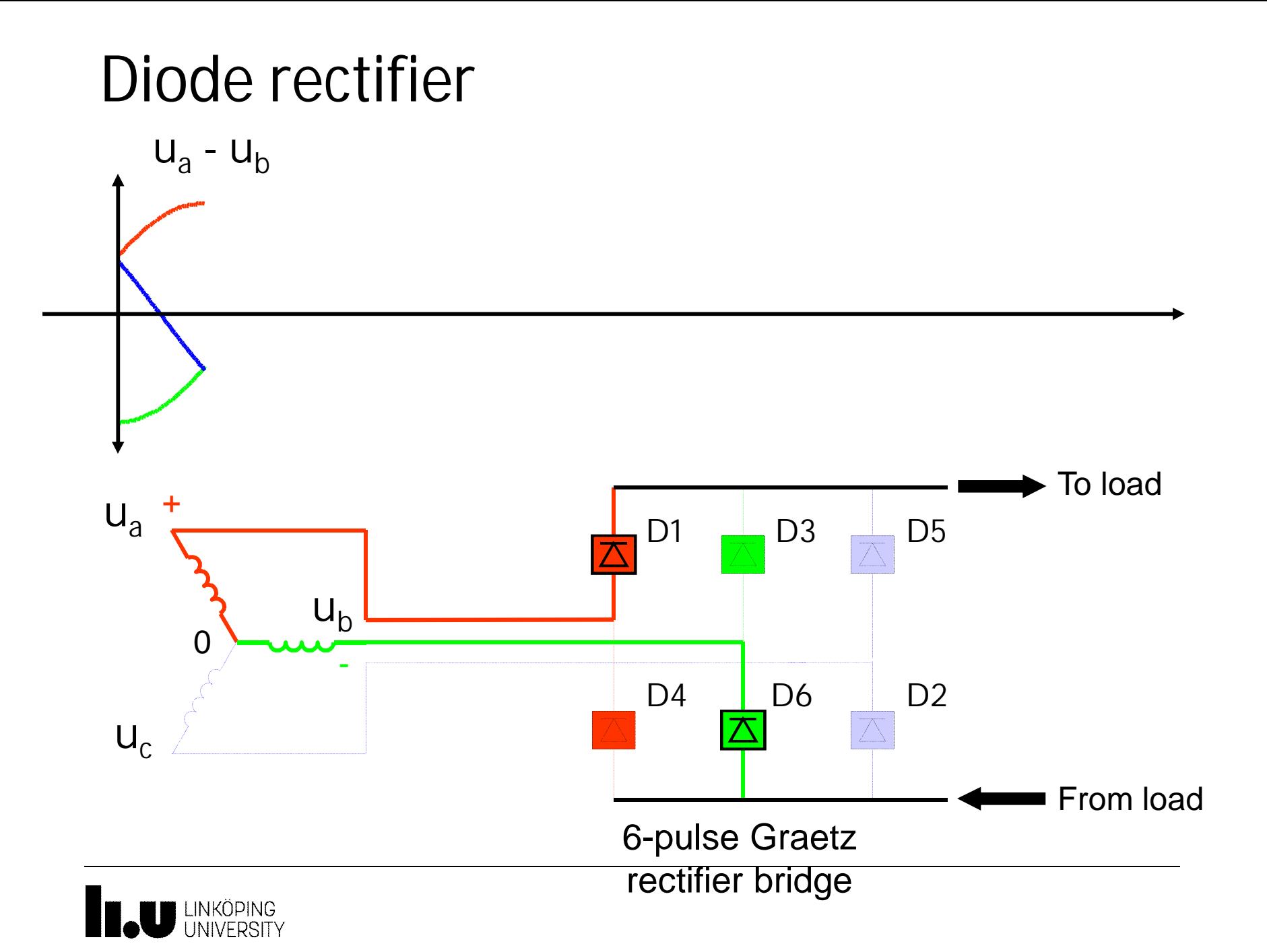

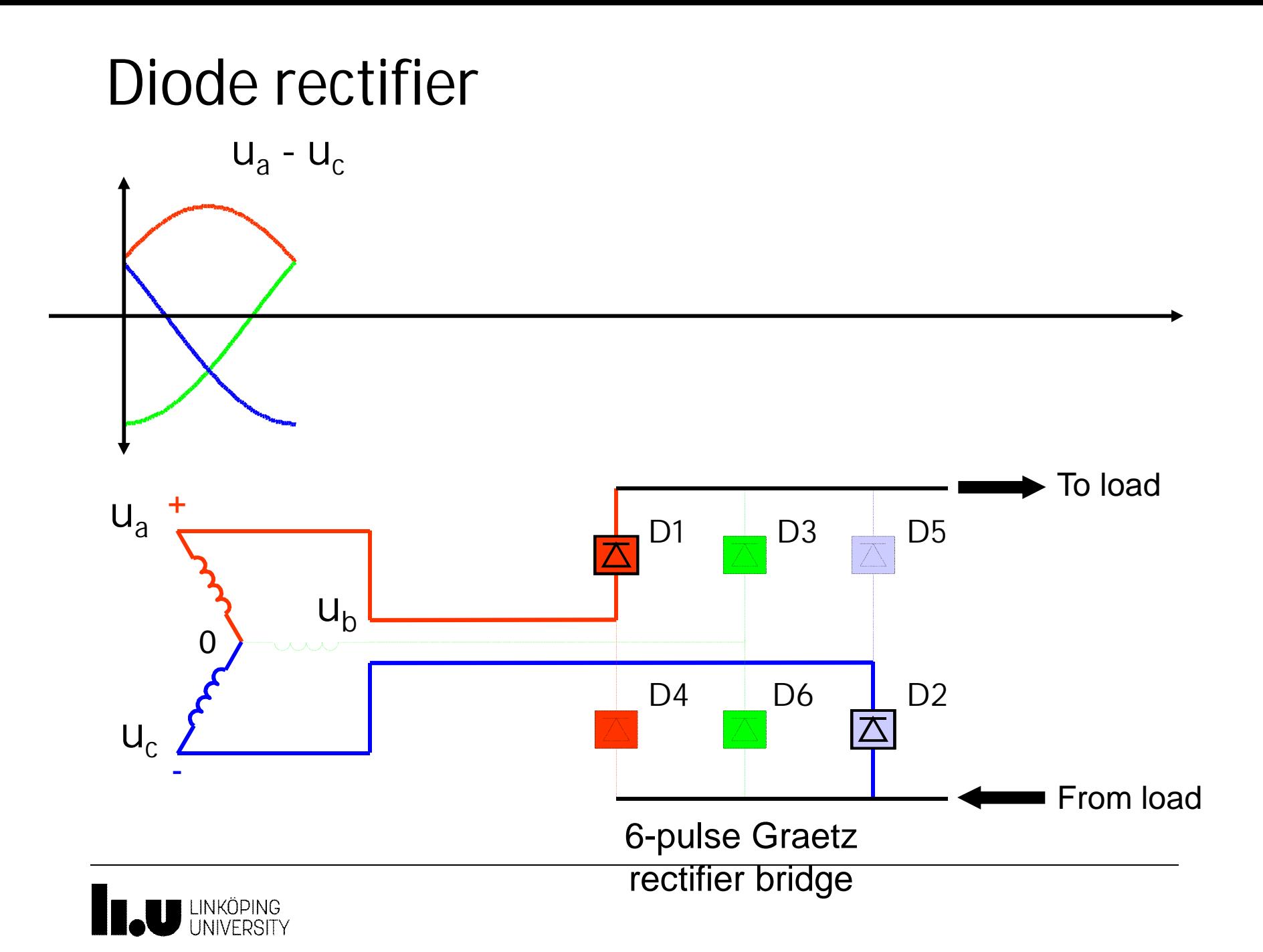

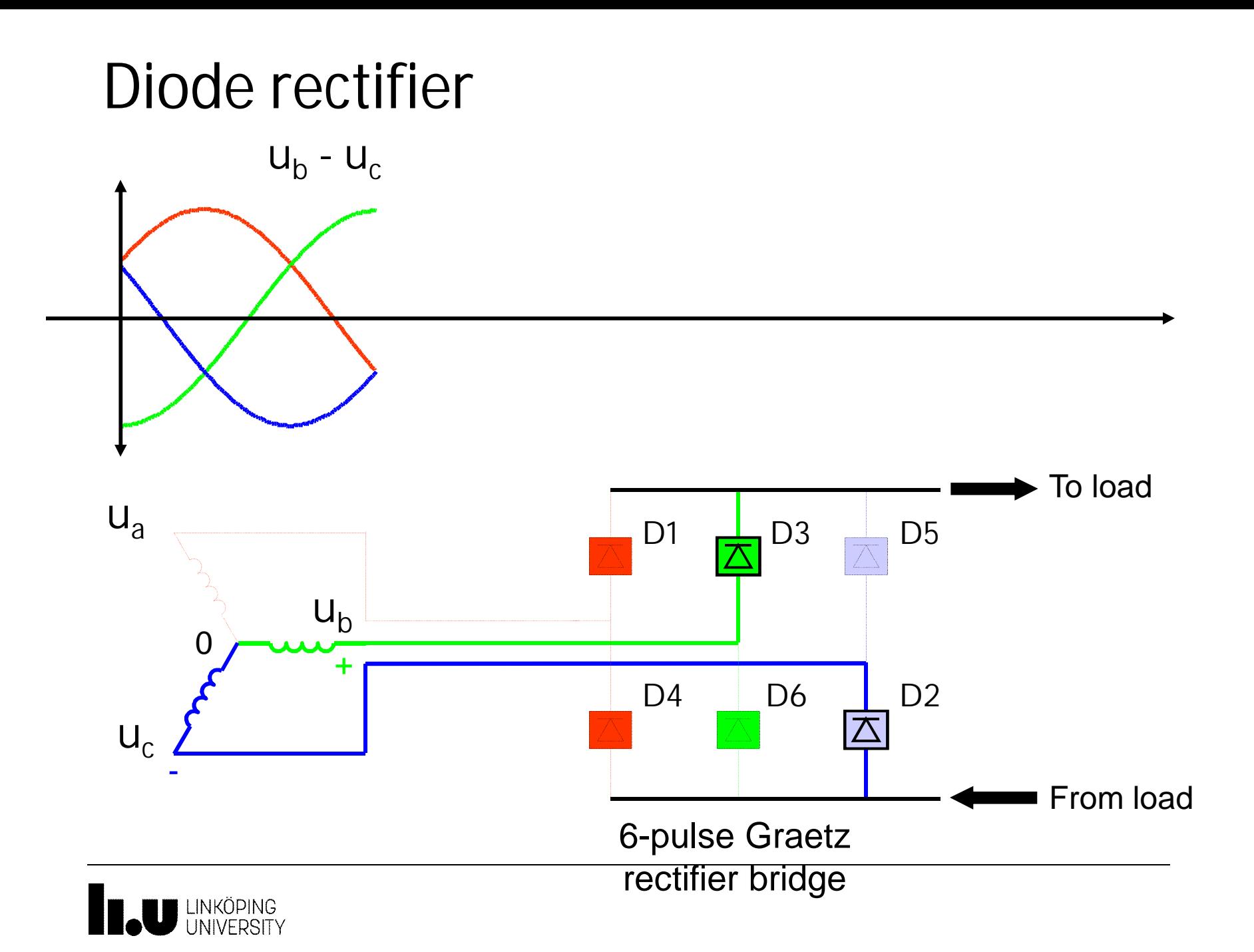

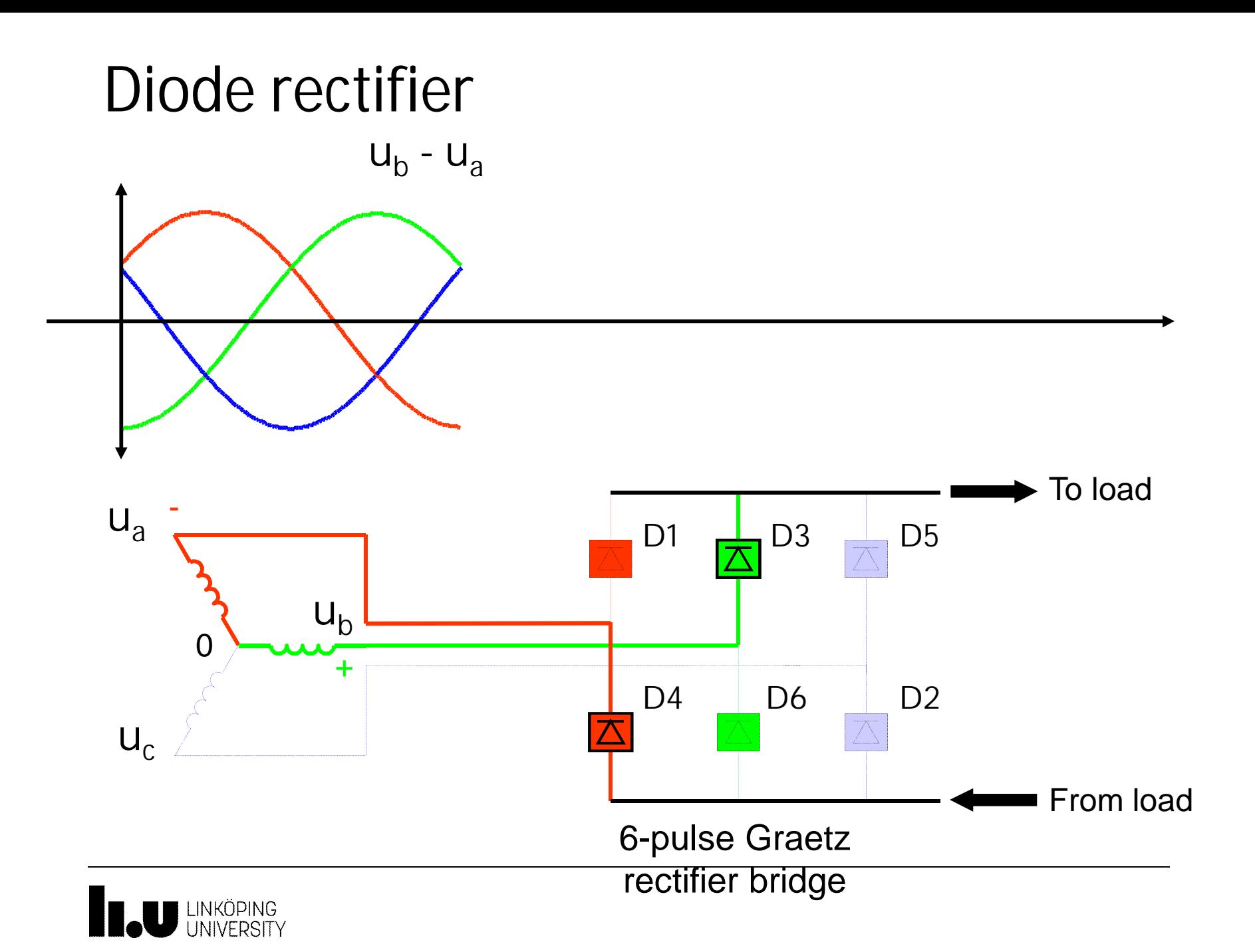

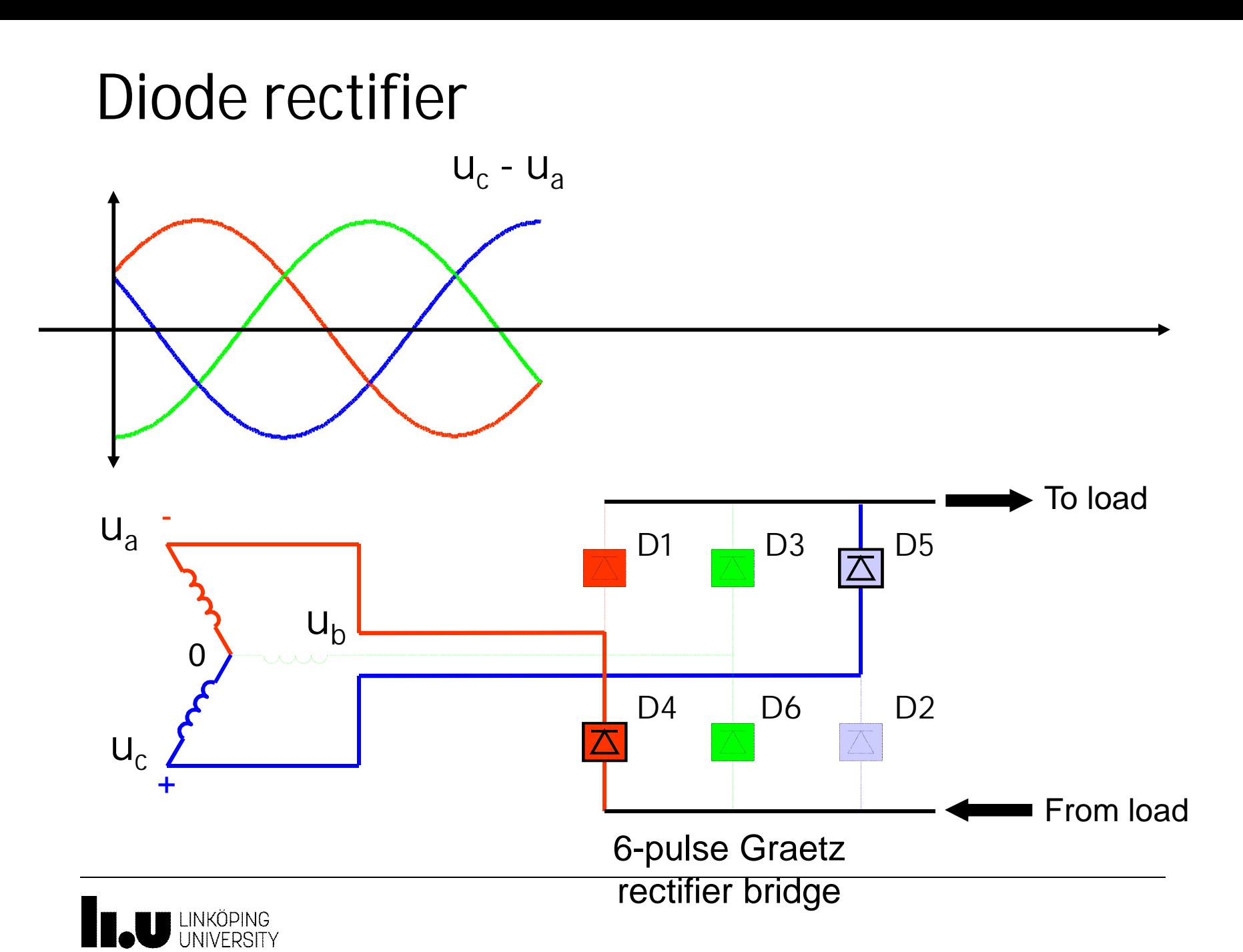

### Diode rectifier

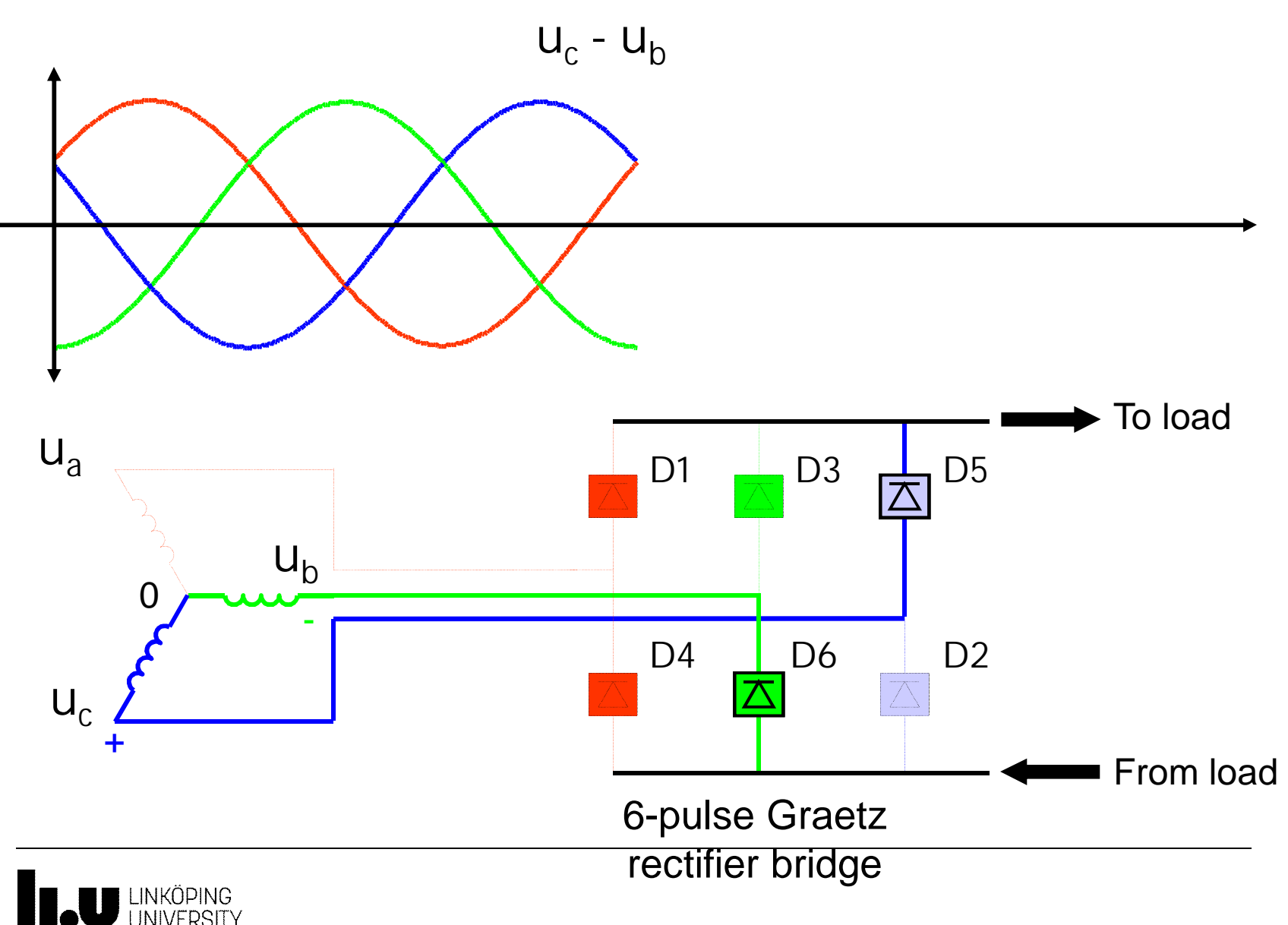

#### 3-phase full bridge rectifier waveforms TSTE19/Tomas Jonsson 2015-11-09 27

- Every diode conducts 1/3 of the cycle
- Output waveform contains 6 segments

 $v_d = v_{P_n} - v_{N_n}$ 

**Instantaneous** current commutation due to  $L = 0$ 

$$
v_{d_{max}} = \sqrt{2}V_{LL}
$$

$$
v_{do} = \frac{1}{\pi/3} \int_{-\pi/6}^{\pi/6} \sqrt{2} V_{LL} \cos \omega t d(\omega t)
$$

$$
= 1.35V_{LL}
$$

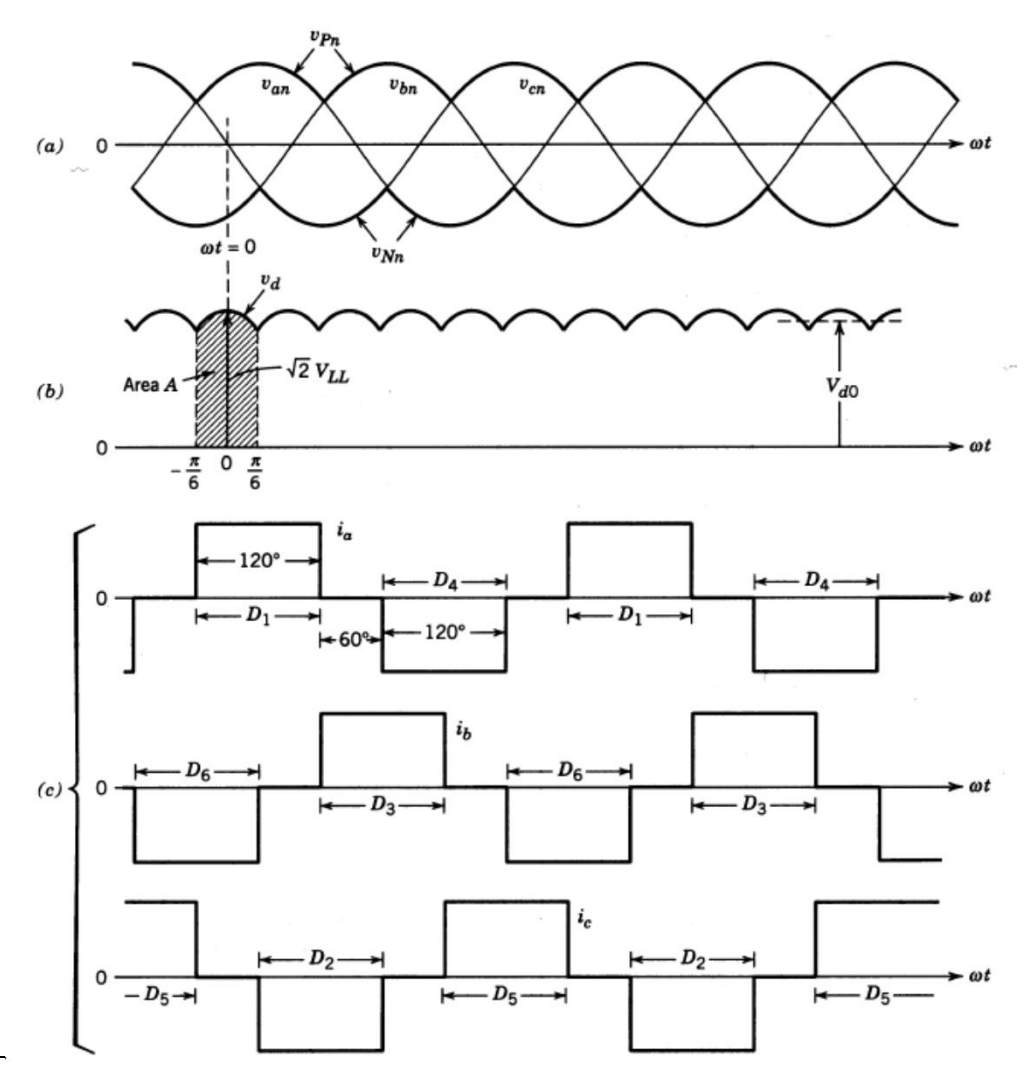

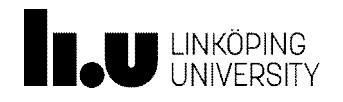

Principles of AC/DC conversion, 6-pulse bridge

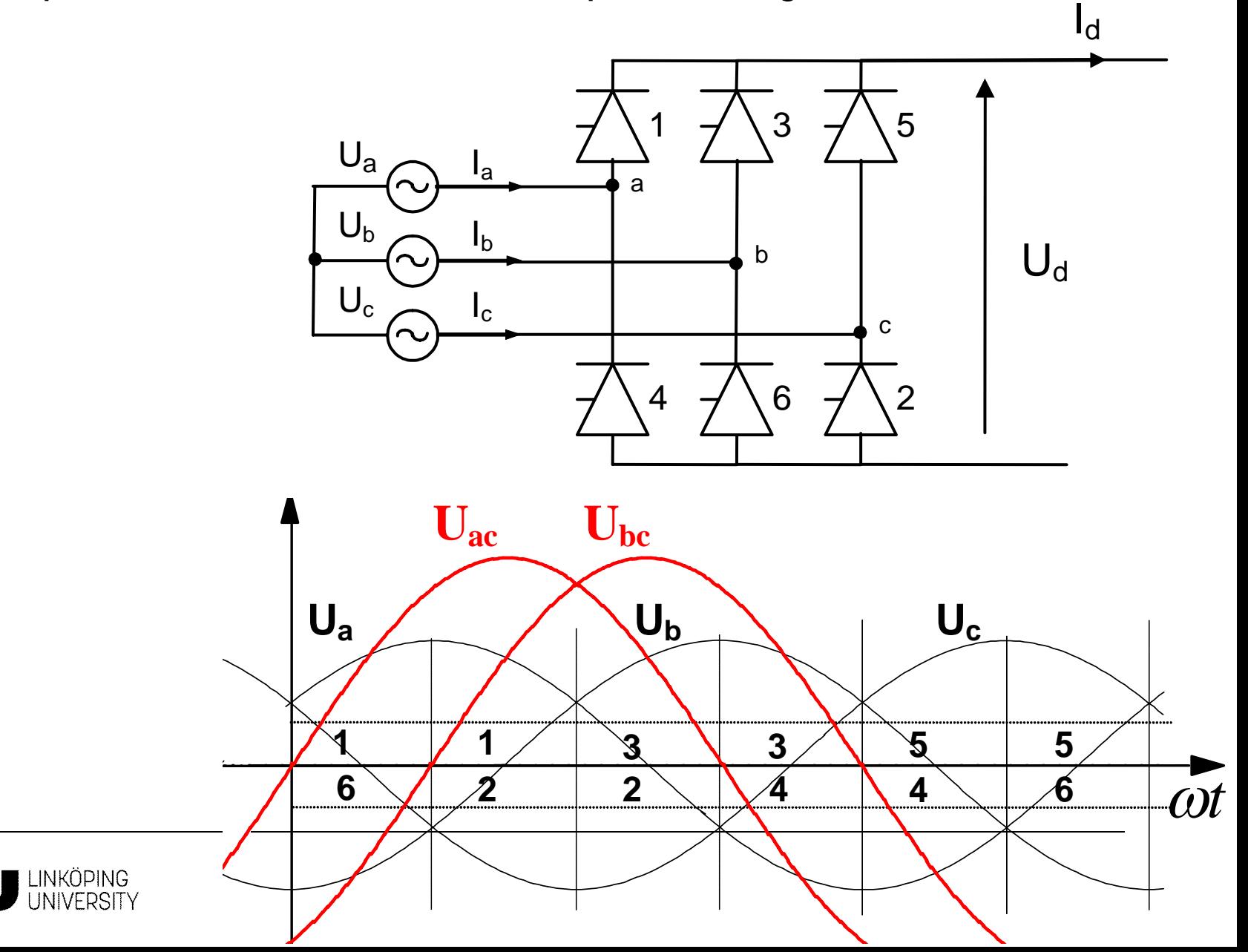

### Exercise 3-100

• In the ideal three-phase rectifier circuit*, construct the wave forms of diode D1 and D2 voltages and currents.*

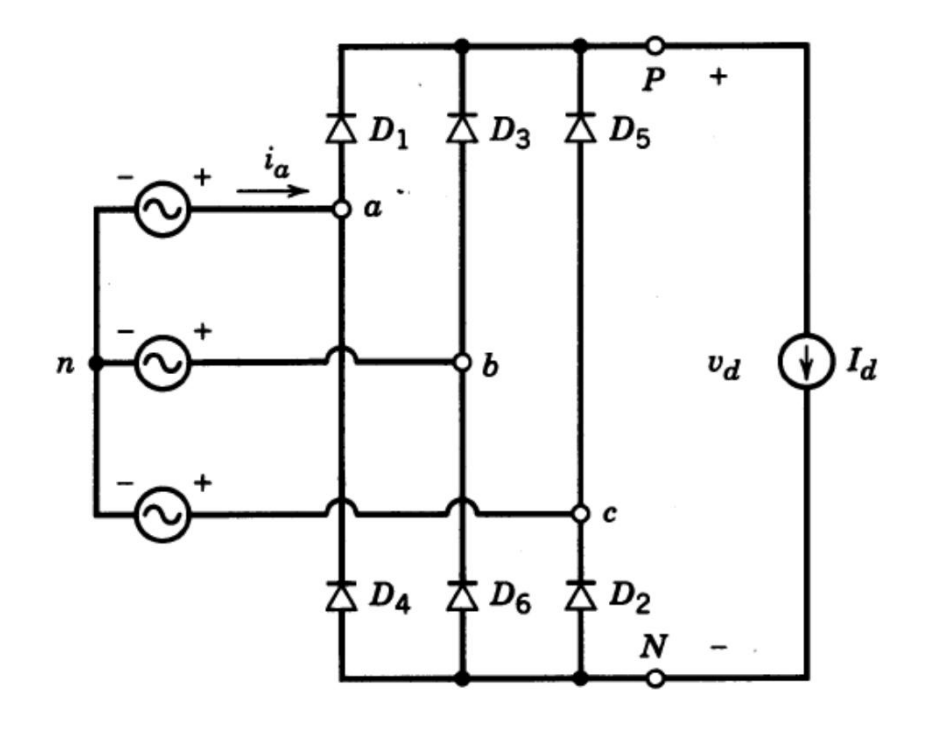

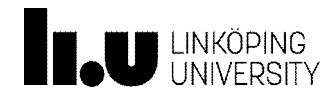

### Input line current 3ph rectifier

- No 3rd harmonic
- Compare with single phase  $PF = 0.9$

RMS current: 
$$
I_s = \sqrt{\frac{2}{3} \cdot I_d}
$$
  
Fundamental current:  $I_{s1} = \frac{1}{\pi} \sqrt{6} I_d = 0.78 I_d$ 

$$
DPF = \cos \varphi_1 = 1.0
$$

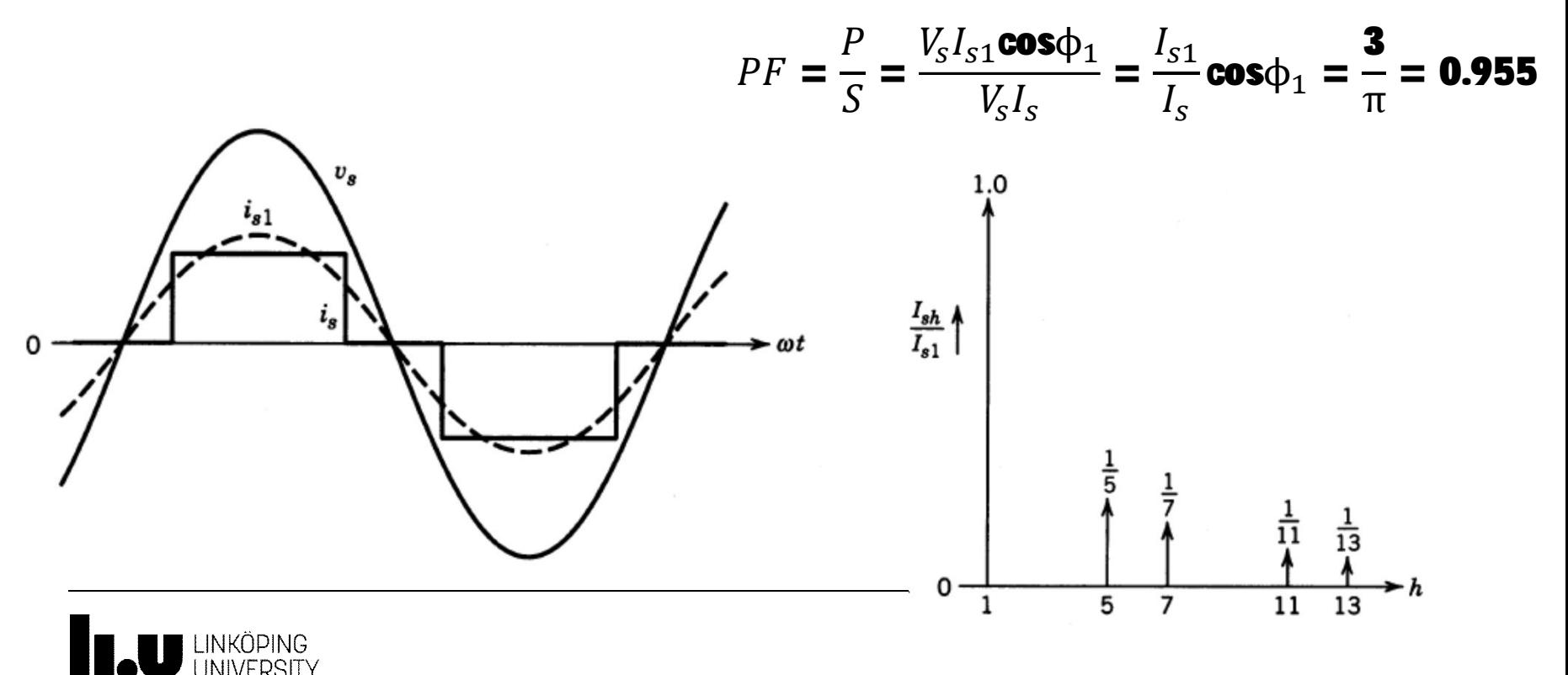

# Single phase rectifier, input current

- Fourier analysis gives additional harmonic components
	- Remember calculation uses RMS of  $I_s$ ,  $I_{s1}$  and  $I_d$

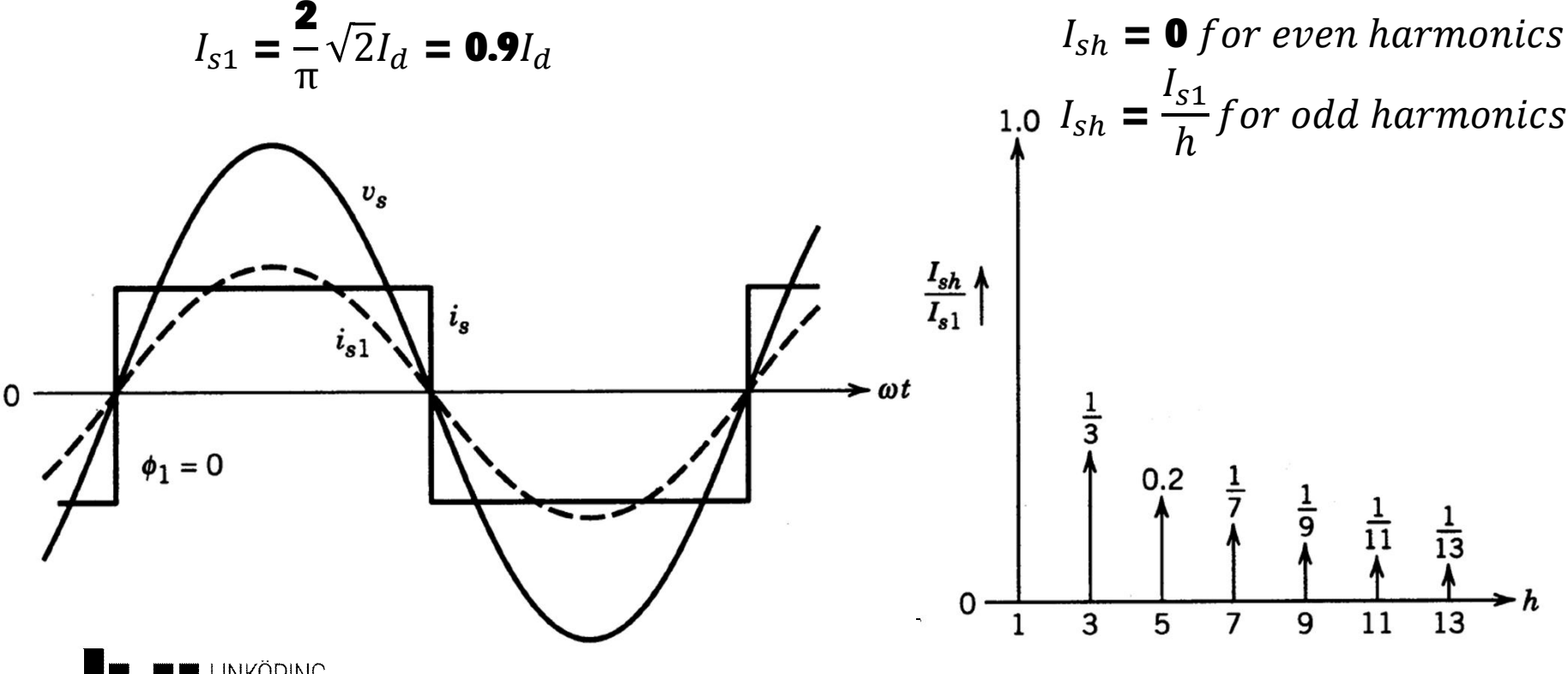

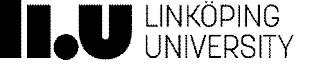

#### Source inductance effects, DC current load

• Source L not O

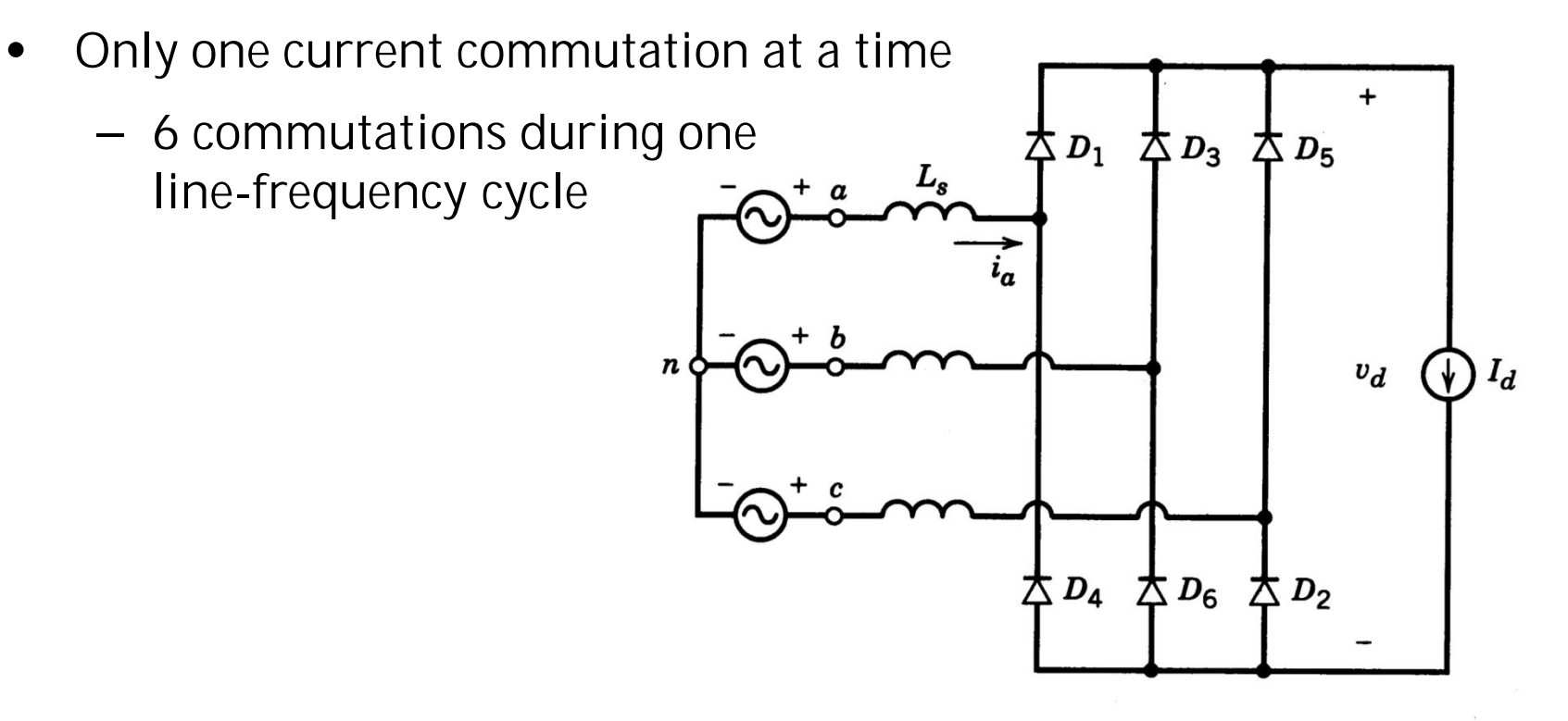

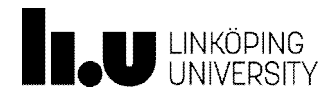

#### Transfer of current from valve 1 to valve 3

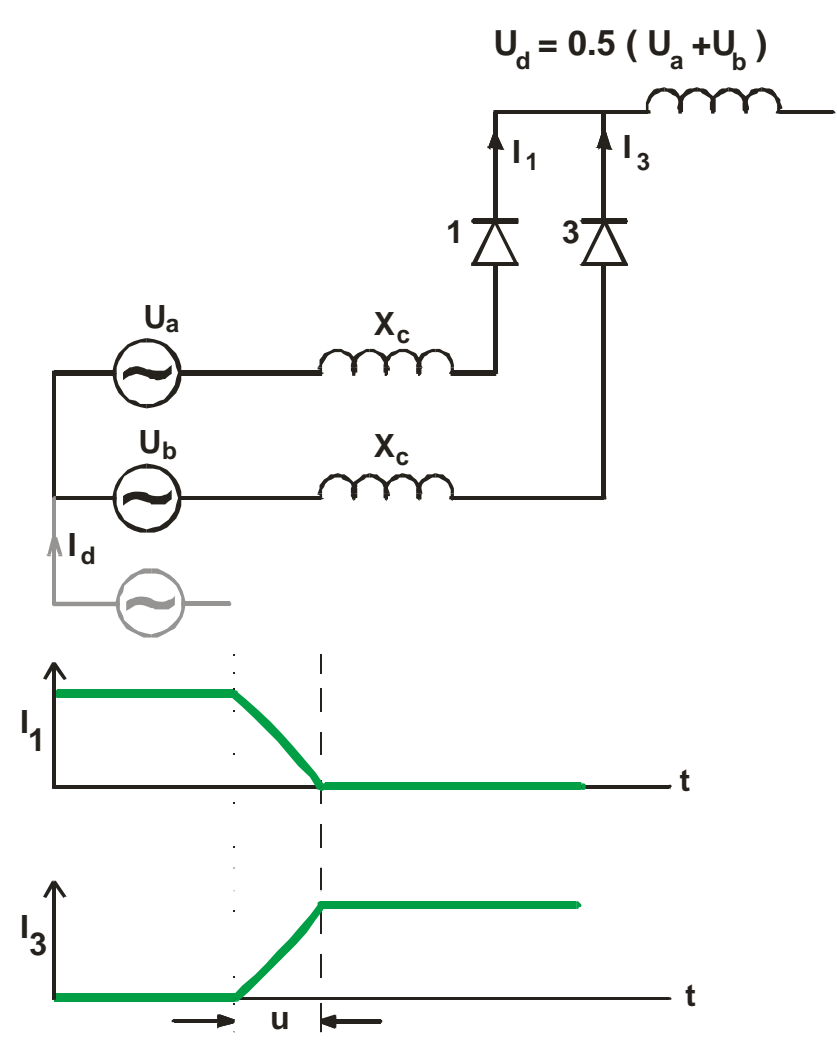

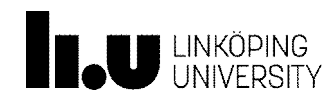

# Current commutation

- Current commutation phase  $c \rightarrow$  phase a (D5  $\rightarrow$  D1)
- $\bullet$   $\,$  A $_{\text{u}}$  indicates the current commutation voltage drop

 $i_c + i_a = I_d$ 

• A<sub>u</sub> only half of area between  $v_a$  and  $v_c$ because of two inductances

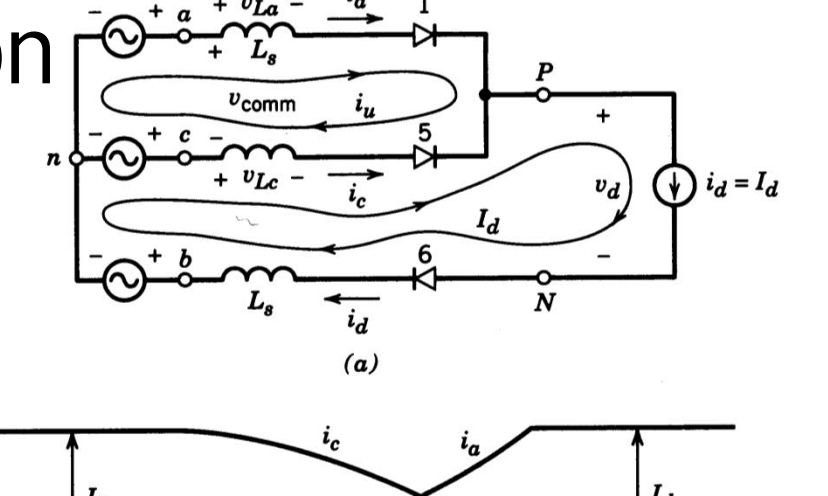

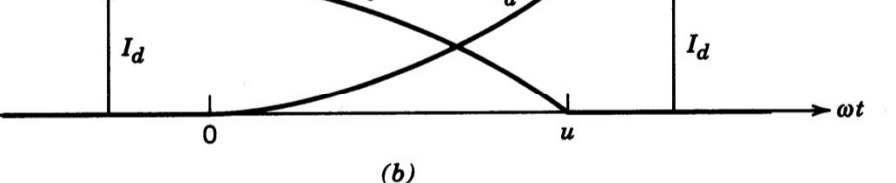

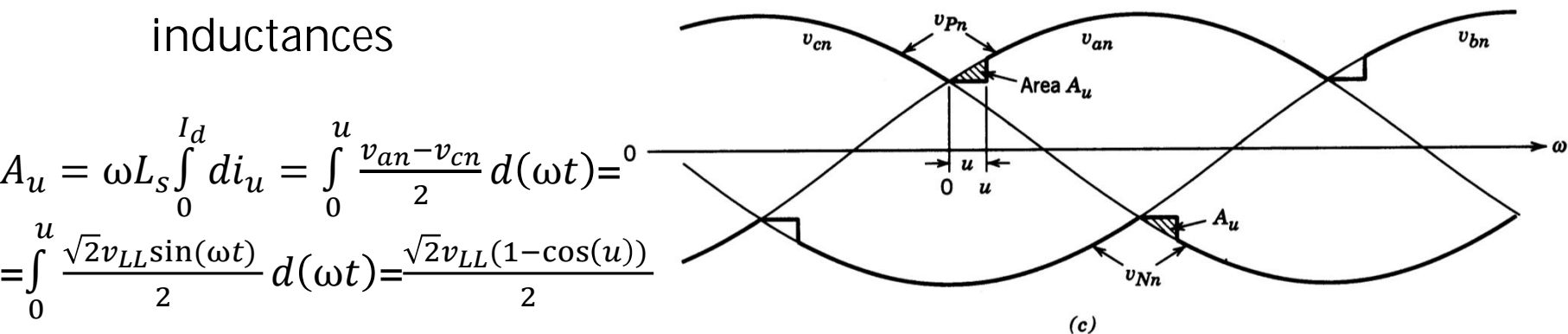

Figure 5-35 Current commutation process.

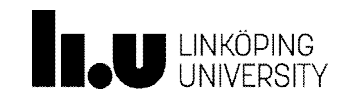

=  $\int\limits_{0}^{u}$ 

#### Effect of commutation inductance

$$
A_u = \omega L_s \int_0^{l_d} d i_u = \omega L_s I_d =
$$
  
= 
$$
\int_0^u \frac{v_{an} - v_{cn}}{2} d(\omega t) = \int_0^u \frac{\sqrt{2} v_{LL} \sin(\omega t)}{2} d(\omega t) = \frac{\sqrt{2} v_{LL} (1 - \cos(u))}{2}
$$

$$
\Delta V_d = \frac{\omega L_s I_d}{\pi / 3} = \frac{3}{\pi} \omega L_s I_d
$$

$$
V_d = V_{d0} - \Delta V_d = 1.35 V_{LL} - \frac{3}{\pi} \omega L_s I_d
$$

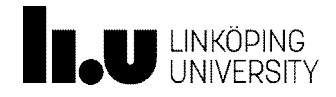

# Exercise 3-101

A 3-ph rectifier feeding a constant current load has the following data:  $V_{11}$  = 400 V at 50 Hz,  $L_s$  = 7 mH.

The maximum ac-side rms current  $I_s = 10$  A.

Calculate

- a) Max dc-side current
- b) Average dc-side voltage at max current
- c) Max active power
- d) Diode average current
- e) Diode rms current

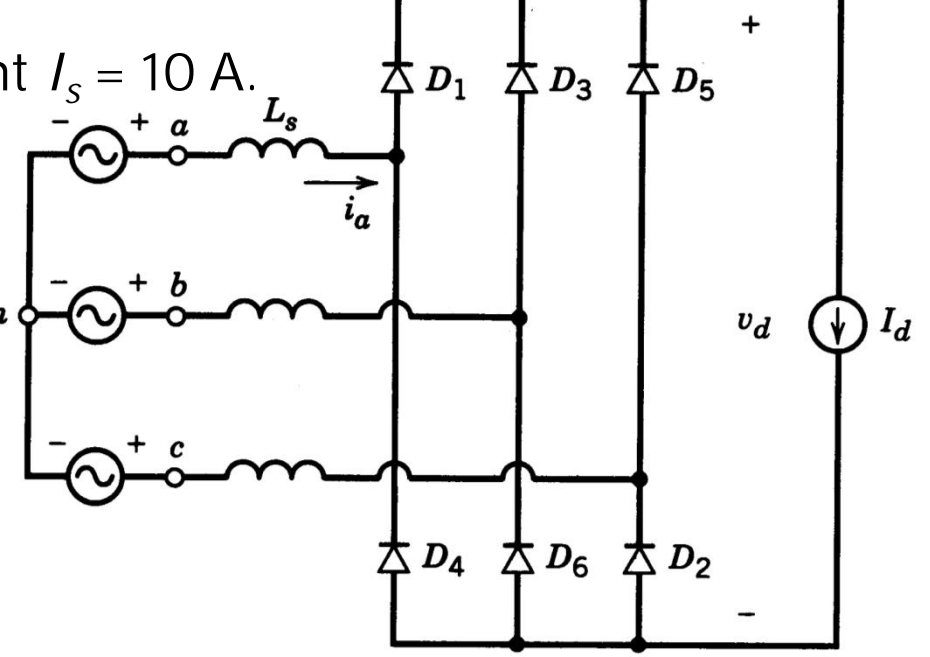

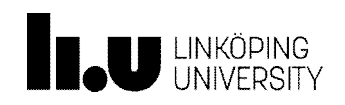

# Exercise 3-102

Using results from exercise 3-101, calculate

- Diode conduction losses ( $p_{D1} = \int u_{D1}$ iD<sub>1</sub>) using the diode BYW29E with  $V_0$ =0.79V, R<sub>s</sub> = 0.013 ohm (T<sub>j</sub>=25C)
- Use the diode on-state model below where  $i_D$  can be expressed with its average and rms current as calculated above

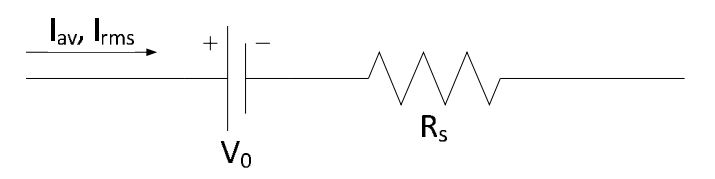

Diode on-state model

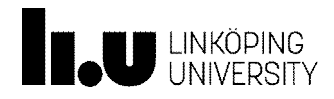

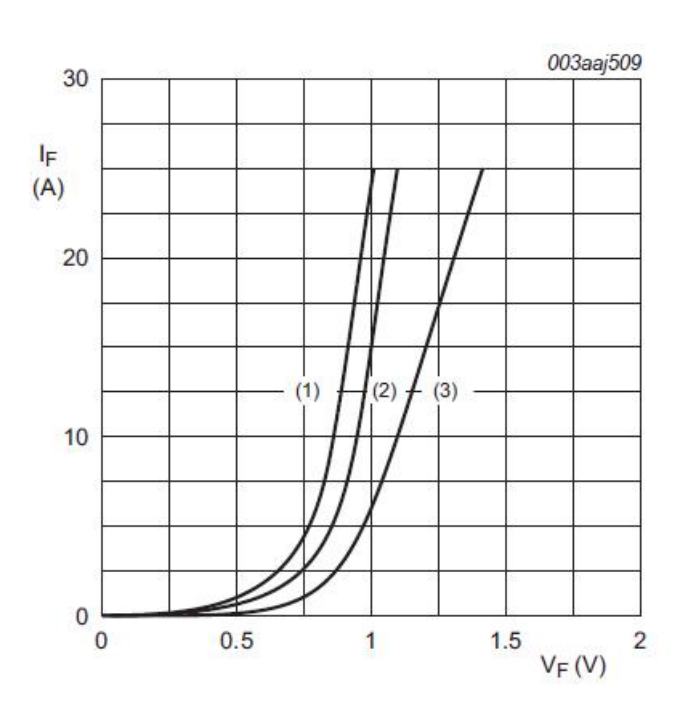

(1)  $T_i = 150$  °C; typical values; (2)  $T_i = 150$  °C; maximum values; (3)  $T_i = 25$  °C; maximum values;  $V_0$  = 0.791 V; R<sub>s</sub> = 0.013 Ω

## Inrush current

- LC-circuit fed by voltage step
	- Worst case when input voltage at maximum when applied

$$
v_d = 2\sqrt{2}V_s \text{ (single phase)}
$$
  

$$
v_d = 2\sqrt{2}V_{LL} \text{ (three phase)}
$$

- Peek voltage twice the input voltage step
- DC circuit needs to support twice the peak input voltage!
- Alternative: limit current, using resistor. Short resistor after start using thyristor

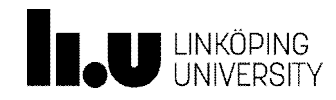

#### TSTE19/Tomas Jonsson

www.liu.se

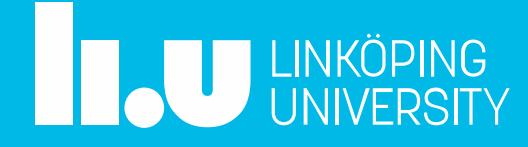